## **Utilizando os Botões de Operação**

As funções dos botões de operação podem ser exibidas na tela de acordo com o recurso em uso.

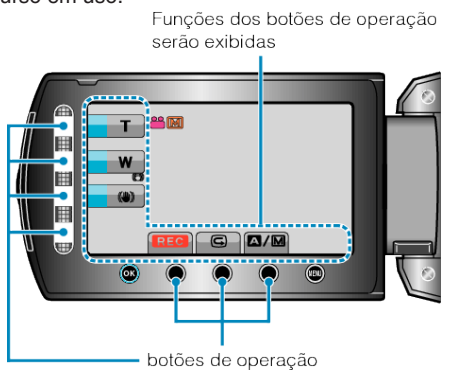

● Para operar, pressione o sensor de toque e os botões ao redor da tela levemente com os dedos.

## **NOTA:**

- "Touch" (Toque) significa tocar os botões de operação levemente.
- O sensor de toque e os botões não funcionam se você tocá-los com as unhas ou usando luvas.
- As exibições na tela não funcionam mesmo se você tocá-las.